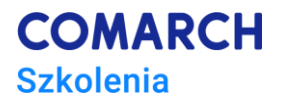

# **Microsoft Project**

# **kurs podstawowy**

#### **Cele szkolenia**

Po zakończeniu szkolenia jego uczestnik nabędzie wiedzę na temat podstawowych funkcji Microsoft Project oraz pozna ich wykorzystanie w praktyce. Każdy uczestnik posiądzie umiejętność tworzenia harmonogramów, wykorzystując podstawowe parametry obiektów, optymalizacji użycia zasobów w projekcie oraz zdobędzie wstępne informacje na temat planowania kosztów i zarządzania zmianami. Dzięki praktycznym ćwiczeniom realizowanym na szkoleniu będzie potrafił wykorzystać zestawienia danych oraz graficzne wizualizacje dostępne w programie Project. Ćwiczenia wykonywane przez każdego uczestnika pod nadzorem trenera zapewnią trwałe podniesienie wydajności pracy dzięki wykorzystaniu najważniejszych funkcji Microsoft Project. Ćwiczenia skonstruowane są w ten sposób, by maksymalnie usprawnić utrwalenie nabytej w trakcie szkolenia wiedzy. Po zakończeniu szkolenia każdy uczestnik będzie mógł samodzielnie pracować w programie Microsoft Project wykorzystując poznane na szkoleniu funkcjonalności programu.

# **Umiejętności**

Po ukończeniu kursu uczestnik/czka będzie:

- Samodzielnie tworzyć projekty
- Posługiwać się widokami, tabelami, formularzami
- Tworzyć harmonogramy
- Zarządzać zadaniami
- Zarządzać zasobami
- Zarządzać kosztami
- Realizować projekt zgodnie z zaplanowanym harmonogramem
- Korzystać z raportów.

# **Profil uczestników**

Szkolenie przeznaczone jest dla osób, które rozpoczynają dopiero pracę z Microsoft Project. Szczególnie kurs jest polecany osobom poszukującym narzędzia wspomagającego realizację projektu. Nie jest wymagana znajomość metodyk zarządzania projektami, bowiem we wstępie do szkolenia przedstawione są podstawowe definicje związane z tym zagadnieniem.

### **Przygotowanie uczestników**

Od uczestników szkolenia wymagana jest podstawowa znajomość środowiska Windows i swobodne korzystanie z aplikacji biurowych typu Microsoft Office.

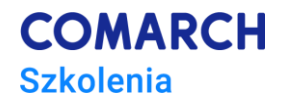

### **Szczegółowy program szkolenia**

#### Wstęp do zarządzania projektami

- Wyjaśnienie podstawowych pojęć związanych z zarządzeniem projektem
- Główne zasady tworzenie projektów
- Model trójkąta w zarządzaniu projektami
- Podstawowe wiadomości dotyczące korzystania z Microsoft Project
	- Charakterystyka aplikacji
	- Budowa interfejsu
	- Widok Backstage
	- Korzystanie z pomocy
	- Właściwości pliku
	- Informacje o aplikacji
	- Zapisywanie, otwieranie i wyszukiwanie projektu

Metryka projektu

- Czas trwania projektu
- Daty projektu i data stanu
- Zasady tworzenia harmonogramów

Widoki w Microsoft Project

- Widoki standardowe
- Zastosowanie widoków
- Składowe widoku
- Tabela jako element wiodący
- Operacje na kolumnach
- Omówienie najważniejszych widoków
- Filtrowanie
- Grupowanie danych

Tworzenie harmonogramu

- Wstawianie zadania do projektu
- Czas trwania zadania
- Rodzaje zadań w projekcie
- Edycja zadań w harmonogramie
- Informacje o zadaniu
- Planowanie "ręczne"

Zależności pomiędzy zadaniami

- Współzależność zadań
- Wyprzedzenie i zwłoka
- Ograniczenia zadań
- Termin ostateczny

Kamienie milowe

- Zasady używania kamieni milowych
- Wstawianie kamieni milowych
- Kontrola kamieni milowych

Ścieżka krytyczna

- Zadania krytyczne
- Przyczyny powstawania ścieżki krytycznej
- Formatowanie ścieżki krytycznej
- Zarządzanie zasobami
	- Definicja zasobów
	- Rodzaje zasobów
	- Przydzielanie zasobów
	- Równanie pracy
	- Nakłady pracy
	- Przeciążenia zasobów

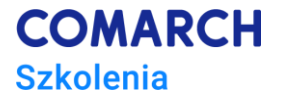

• Metody walki z przeciążeniem zasobów

Koszty projektu

- Stawki zasobów
- Koszty stałe
- Jak są obliczane koszty

Realizacja projektu

- Plan bazowy
- Metody realizacji zadań
- Analiza stanu realizacji projektu

**Raporty** 

- Podstawowe zestawienia raportów
- Wydruki raportów

Opcje drukowania tekstu

- Nagłówek i stopka,
- Legenda.

Nowe wielokrotne osie czasu i paski postępu zadań Nowe pole Powiedz mi co chcesz zrobić

#### **Metoda realizacji szkolenia**

Szkolenie realizowane jest w formie naprzemiennie następującej po sobie części teoretycznej w postaci mini wykładów oraz części praktycznej w postaci ćwiczeń komputerowych. Ćwiczenia są realizowane w postaci całościowych projektów, które pozwalają na zapoznanie się z pełnym procesem zarządzania projektem z wykorzystaniem podstawowych obiektów programu. Szkolenie łączy w sobie fachową wiedzę merytoryczną z praktycznymi przykładami jej wykorzystania w środowisku pracy. Ćwiczenia skonstruowane są w sposób, który wspiera utrwalenie nabytej wiedzy oraz przyszłe twórcze wykorzystanie jej w dalszym rozwoju umiejętności obsługi Microsoft Project.

### **Liczba dni, liczba godzin szkoleniowych**

2 dni, 16 godzin szkoleniowych

# **Ścieżka rozwoju po szkoleniu**

Udział w szkoleniu pozwala zapoznać się z programem Microsoft Project w stopniu umożliwiającym dalszą samodzielną pracę z programem, nie obejmuje jednak zaawansowanych funkcji programu. W celu dalszego kształcenia umiejętności z zakresu Microsoft Project rekomendujemy udział w następujących

szkoleniach (wg stopnia zaawansowania):

- *Microsoft Project – kurs średniozaawansowany*
- *Microsoft Project – kurs zaawansowany*

Proponujemy również cykl szkoleń związanych z metodologią zarządzania projektami według PMI: <https://www.comarch.pl/szkolenia/zarzadzanie/pmi/>